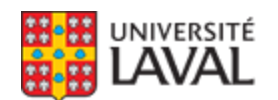

# **STT-1900 : Méthodes statistiques pour ingénieurs** NRC 21482

Faculté des sciences et de génie

**Hiver 2015**

**Mode d'enseignement :** Présentiel

**Temps consacré :** 3-0-6

**Crédit(s) : 3**

Théorie des probabilités. Loi normale. Statistique descriptive. Lois échantillonnales. Estimation ponctuelle et par intervalle de confiance. Tests d'hypothèses. Analyse de la variance : expériences à un facteur, en blocs, à plusieurs facteurs et factorielles. Régression linéaire simple et multiple.

#### **Plage horaire :**

**Cours en classe** mercredi 18h30 à 20h20 [VCH-2860](https://www2.ulaval.ca/plan-du-campus/carte-interactive-du-campus.html) Du 12 janv. 2015 au 24 avr. 2015 jeudi 18h30 à 20h20 [VCH-2880](https://www2.ulaval.ca/plan-du-campus/carte-interactive-du-campus.html) Du 12 janv. 2015 au 24 avr. 2015

**Il se peut que l'horaire du cours ait été modifié depuis la dernière synchronisation avec Capsule.** [Vérifier l'horaire dans Capsule](http://www.capsule.ulaval.ca)

**Site de cours :** <https://www.portaildescours.ulaval.ca/ena/site/accueil?idSite=58061>

#### **Coordonnées et disponibilités**

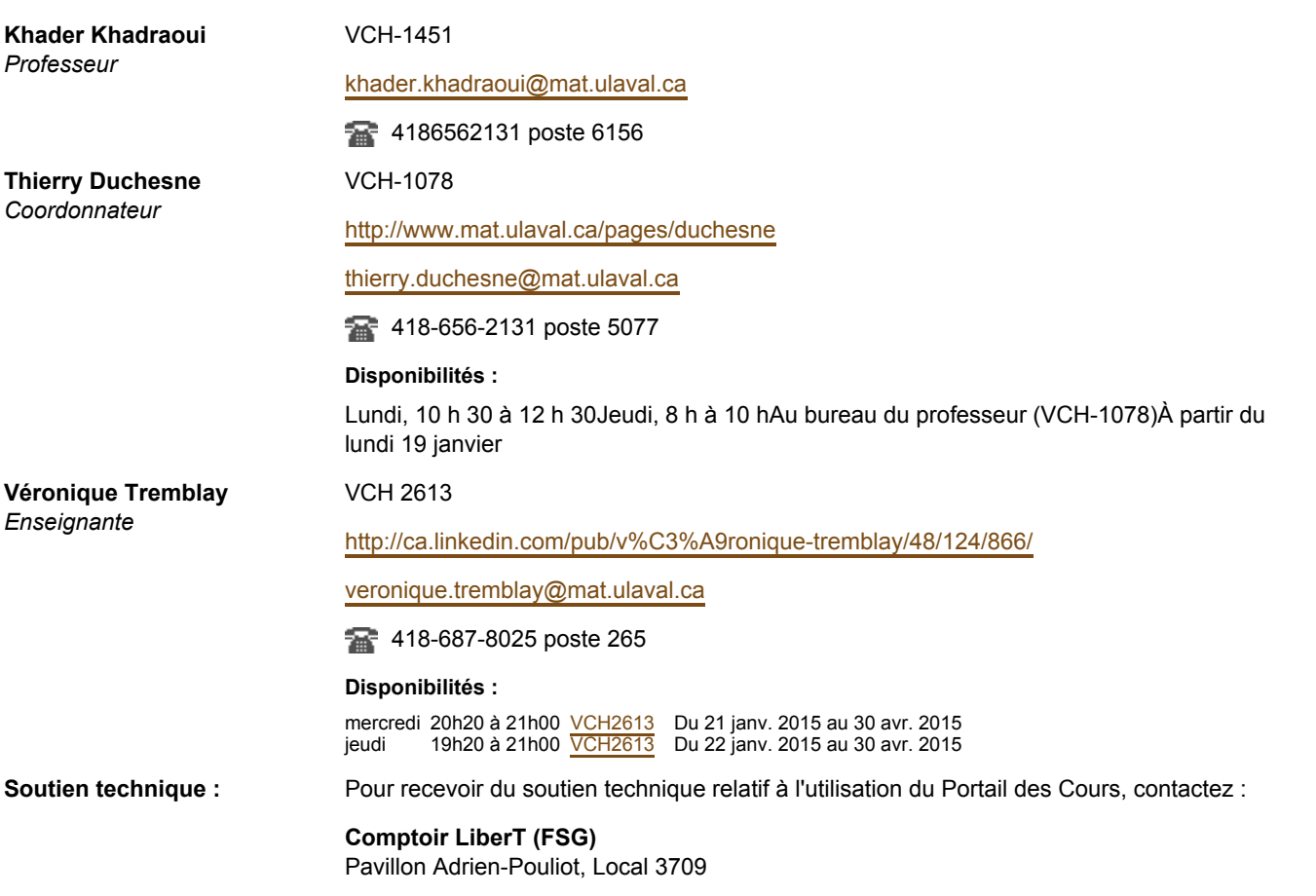

aide@fsg.ulaval.ca

418-656-2131 poste 4651

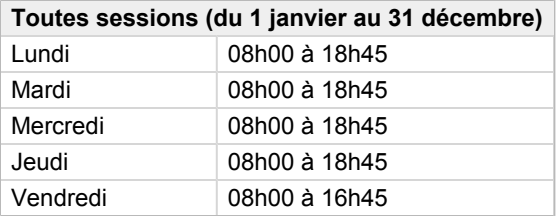

# **Sommaire**

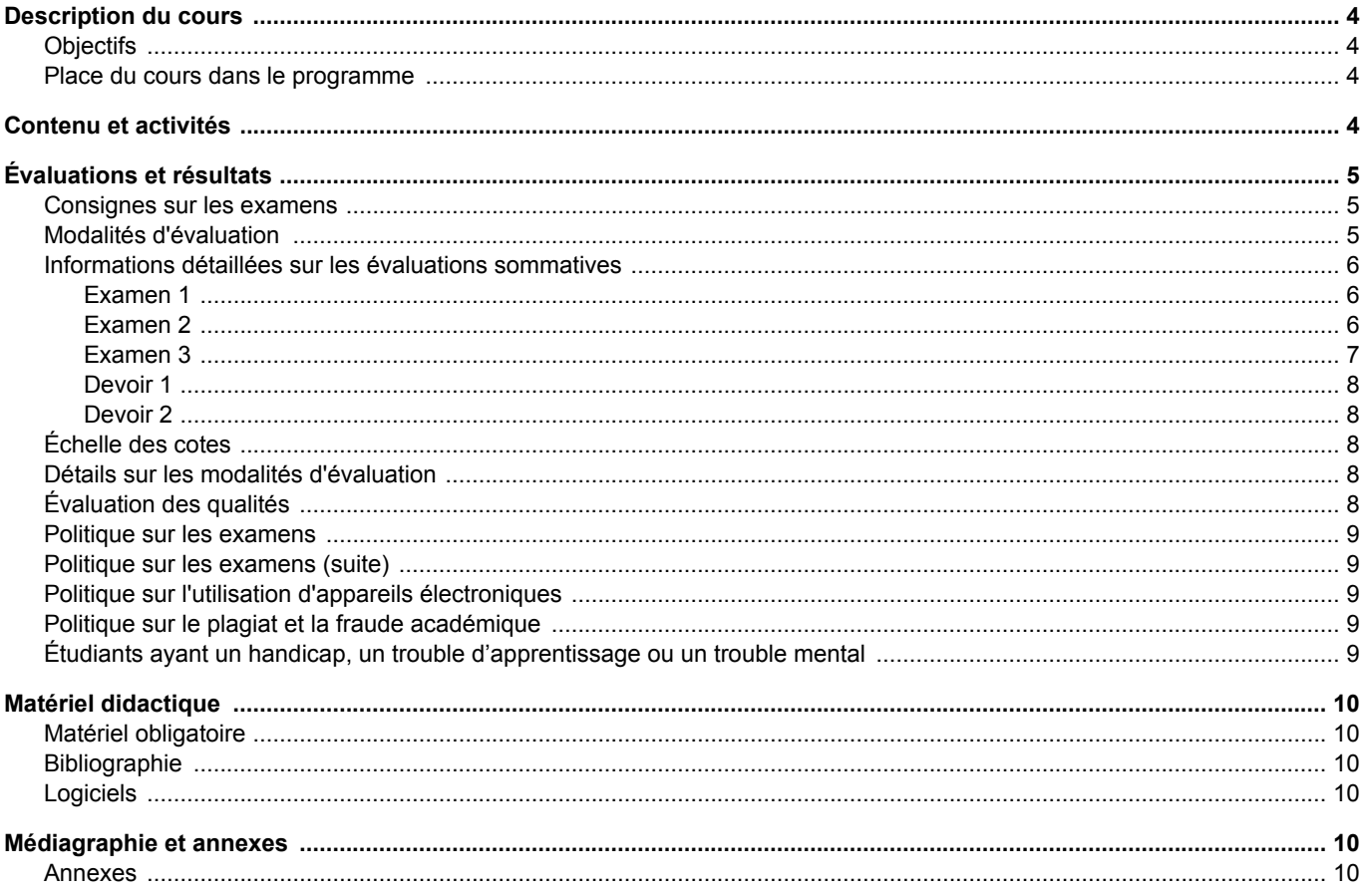

# <span id="page-3-0"></span>**Description du cours**

## <span id="page-3-1"></span>**Objectifs**

Le cours *Méthodes statistiques pour ingénieurs* a été créé en réponse aux besoins spécifiques des programmes de baccalauréat des ingénieurs. Il a pour objectifs de former l'étudiant pour:

- Comprendre et modéliser la notion d'incertitude (théorie des probabilités, erreurs expérimentales, bruit de mesure, variations de causes communes);
- Résumer efficacement l'information contenue dans un jeu de données;
- Tenir compte de l'incertitude pour tirer des conclusions (estimation de paramètres, marges d'erreur, tests d'hypothèses, intervalles de confiance);
- Planifier des expériences de manière efficace (randomisation, blocage, plans factoriels complets  $2^k$ );
- Analyser des données et construire un modèle empirique (régression linéaire simple et multiple, interprétation des effets);
- Valider les hypothèses sous-jacentes aux modèles utilisés;
- Utiliser un modèle empirique adéquat pour faire des prédictions.

# <span id="page-3-2"></span>**Place du cours dans le programme**

Dans plusieurs programmes, le cours *Méthodes statistiques pour ingénieurs* remplace le cours STT-1000 *Probabilités et statistique*, parce que ce premier met beaucoup plus d'accent sur la planification et l'analyse d'expériences, et les modèles de régression (simple et multiple).

Le cours *Méthodes statistiques pour ingénieurs* développe des capacités qui seront réutilisées pour investiguer en ingénierie; notamment pour la mise en pratique d'une démarche d'investigation et la planification d'expériences (par exemple bloquer ou ne pas bloquer, bénéfices de randomiser, etc.); également pour tirer les bonnes conclusions et interprétations à partir des données observées.

# <span id="page-3-3"></span>**Contenu et activités**

Le tableau ci-dessous présente les semaines d'activités prévues dans le cadre du cours.

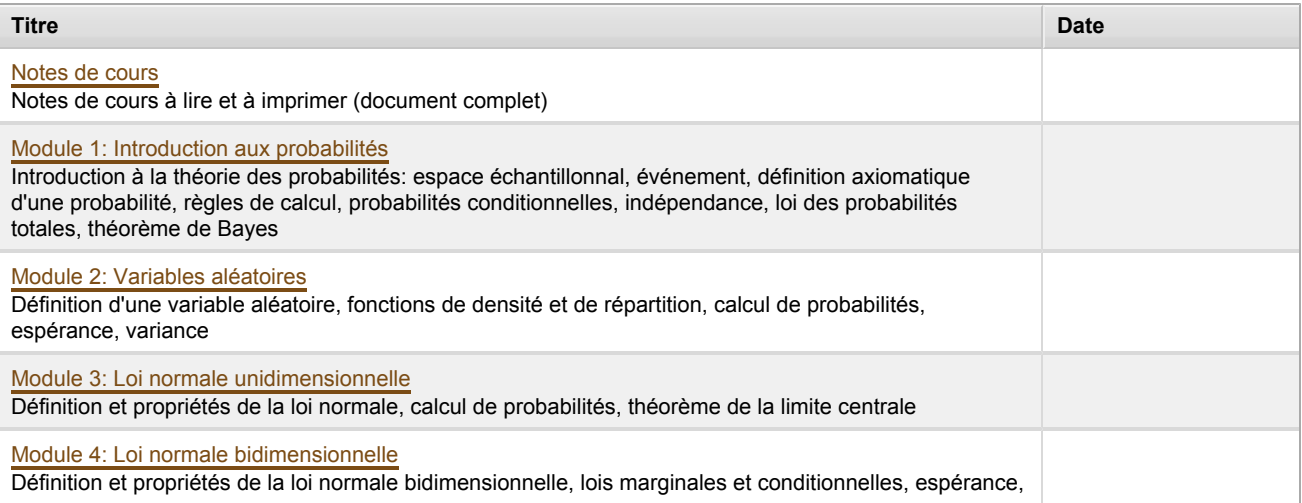

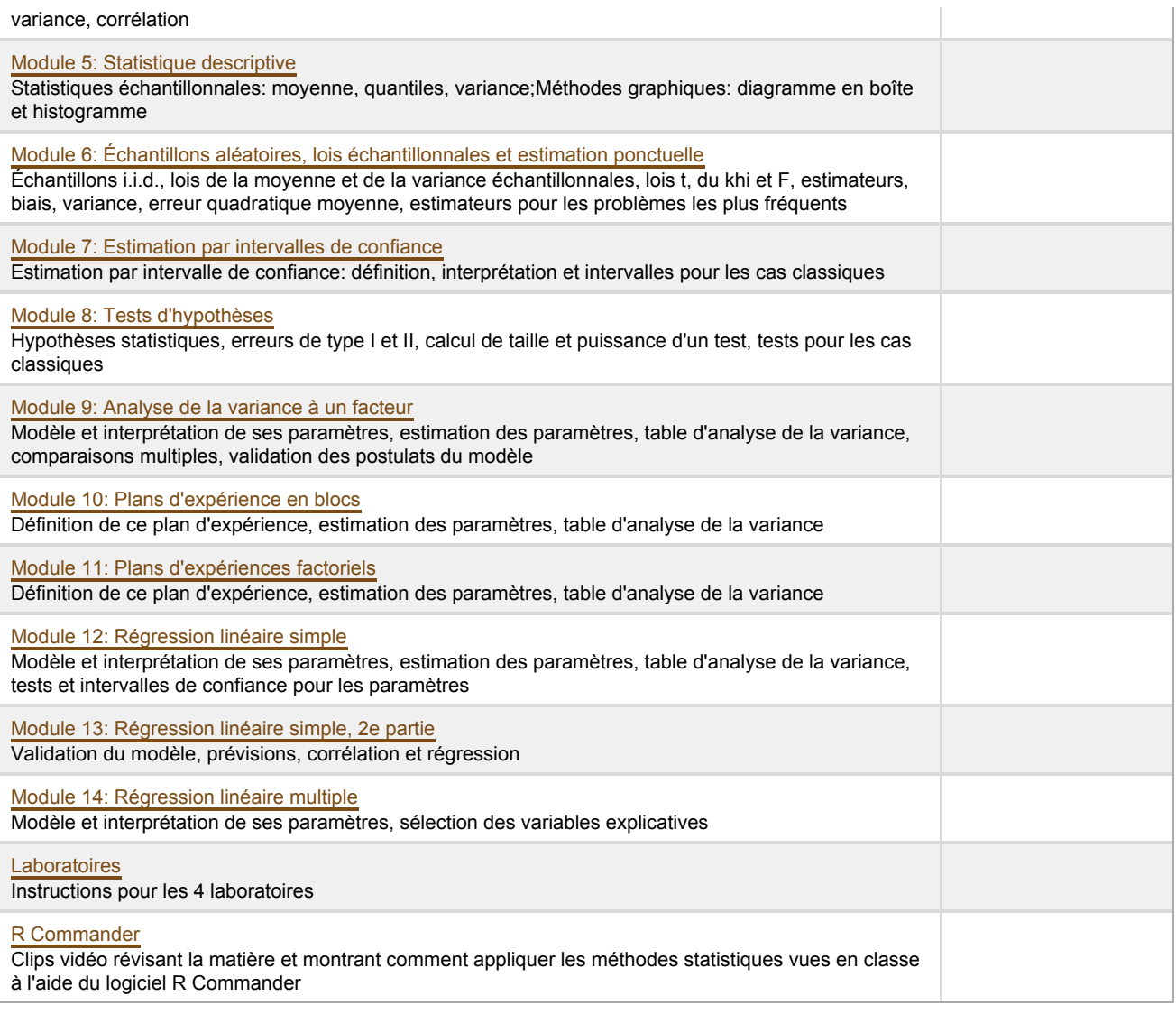

Note : Veuillez vous référer à la section *Contenu et activités* de votre site de cours pour de plus amples détails.

# <span id="page-4-0"></span>**Évaluations et résultats**

### <span id="page-4-1"></span>**Consignes sur les examens**

Les examens de ce cours sont des évaluations **individuelles**. De ce fait, aucune communication avec qui que ce soit, de quelque nature que ce soit, n'est permise. Pour assurer que tous les étudiants aient droit au même temps pour répondre aux questions, les étudiants ne peuvent écrire avant d'en avoir reçu la consigne et doivent **immédiatement cesser d'écrire** lorsque l'on annonce la fin de l'examen. Enfreindre cette règle ou tout refus d'obtempérer avec les directives des enseignants ou des surveillants **entraine une pénalité automatique de 25% de la note de l'examen**.

Une calculatrice scientifique non programmable **AVEC AUTO-COLLANT DE LA FACULTÉ DES SCIENCES ET DE GÉNIE** (voir plus bas) ainsi qu'une feuille aide-mémoire **manuscrite** de format lettre (8.5" x 11") sont les seules aides permises aux examens.

### <span id="page-4-2"></span>**Modalités d'évaluation**

#### **Sommatives**

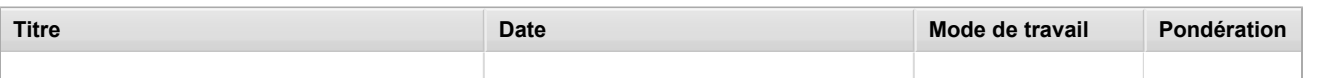

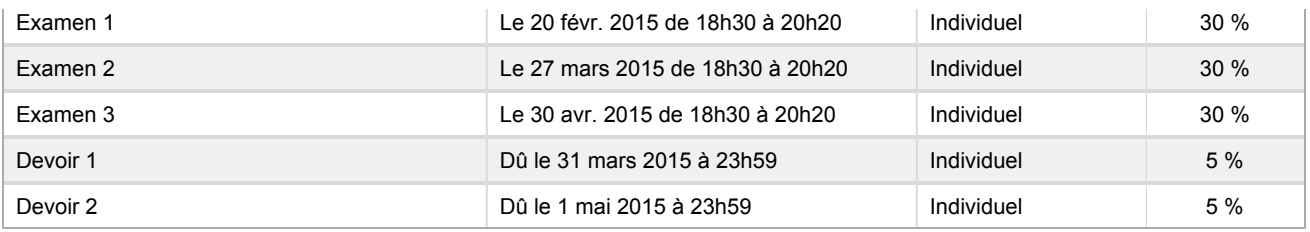

#### <span id="page-5-0"></span>**Informations détaillées sur les évaluations sommatives**

#### <span id="page-5-1"></span>**Examen 1**

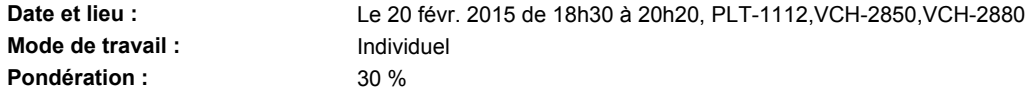

**Informations supplémentaires :**

- *Consultez fréquemment cette page entre maintenant et l'examen 1, puisqu'elle sera mise à jour sur une base régulière.*
- **IMPORTANT:** Pour être certain de ne pas vous faire confisquer votre feuille aide-mémoire ou votre calculatrice, ou pour ne pas vous voir imposer de pénalité, veuillez prendre note dès maintenant des directives pour le déroulement de l'examen 1: [ numérisation de la page couverture de l'examen, fichier .jpg]
- **Salles [IL EST IMPORTANT QUE VOUS VOUS PRÉSENTIEZ DANS LA SALLE D'EXAMEN ASSIGNÉE À VOTRE SECTION DE COURS]:**
	- **Section A (de jour, avec Thierry Duchesne):** VCH-2850
	- **Section B (de jour, avec Khader Khadraoui):** VCH-2880
	- **Section S (de soir, avec Véronique Tremblay):** PLT-1112
- **Aides permises:** une calculatrice scientifique approuvée (voir la liste dans l'accueil de la section "Évaluations et résultats") **avec l'auto-collant de la faculté** et une feuille aide-mémoire de format lettre (8.5 par 11) **manuscrite** recto et verso. **Les feuilles aide-mémoire et les calculatrice seront vérifiées durant l'examen et aucune calculatrice ne sera prêtée à ceux qui auront apporté une calculatrice non approuvée qui aura été confisquée pour la durée de l'examen.**
- **Table de la loi normale**: La **la** table de la fonction de répartition de la loi normale standard du manuel vous sera fournie lors de l'examen.
- **Directives additionnelles:** N'oubliez pas (i) d'apporter **votre carte d'identité étudiante** et de la déposer sur votre bureau pour la durée de l'examen; (ii) de vous conformer aux directives de la page couverture de l'examen, qui seront appliquées de manière stricte et rigoureuse par les surveillants.
- **Matière couverte:** Modules 1 à 5 (chapitres 1 à 4 des notes de cours).
- **Préparation suggérée:** Dans cet ordre! Relire les notes de cours et s'assurer de bien comprendre les concepts et les définitions ainsi que tous les exemples faits en classe ou présentés dans les notes de cours. Essayez de refaire par vous même tous les exemples. Vous pouvez ensuite vous attaquer aux exercices du livre. Lorsque vous ne parvenez pas à trouver la réponse à un exercice, relisez la théorie et tentez de résoudre le problème pratique en vous aidant de la théorie. Si vous n'y parvenez toujours pas, consultez les solutionnaires ou rendez vous au CDA pour obtenir de l'aide. Préparez votre feuille aide-mémoire. Ensuite, choisissez 6 ou 7 problèmes et tentez de de les résoudre en 110 minutes sans autre aide que votre feuille aide-mémoire.
- **Évaluation des qualités**: Cet examen évaluera principalement la composante 1.1 des qualités requises pour votre programme d'étude. Les questions qui serviront à l'évaluation des qualités seront clairement identifiées dans l'examen.
- **Questions d'anciens examens:** Voici un document avec une dizaine de questions tirées d'anciens examens et qui devraient vous donner une bonne idée du style de questions qui pourraient être posées à l'examen 1: [ A fichier PDF] . Voici la version avec solutions (nous vous encourageons fortement à essayer de résoudre toutes les questions à plusieurs reprises avant d'avoir recours à ces solutions):  $\Box$  fichier PDF].

### <span id="page-5-2"></span>**Examen 2**

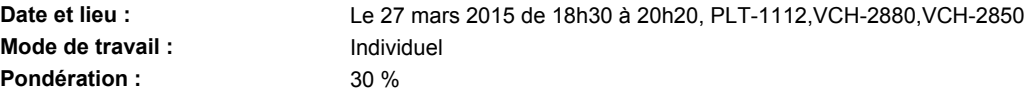

#### **Informations supplémentaires :**

- *Consultez fréquemment cette page entre maintenant et l'examen 2, puisqu'elle sera mise à jour sur une base régulière.*
- **Salles [IL EST IMPORTANT QUE VOUS VOUS PRÉSENTIEZ DANS LA SALLE D'EXAMEN ASSIGNÉE À VOTRE SECTION DE COURS]:**
	- **Section A (de jour, avec Thierry Duchesne):** VCH-2850
- **Section B (de jour, avec Khader Khadraoui):** VCH-2880
- **Section S (de soir, avec Véronique Tremblay):** PLT-1112
- **Aides permises:** une calculatrice scientifique approuvée (voir la liste dans l'accueil de la section "Évaluations et résultats") **avec l'auto-collant de la faculté** et une feuille aide-mémoire de format lettre (8.5 par 11)**manuscrite** recto et verso. **Les feuilles aide-mémoire et les calculatrice seront vérifiées durant l'examen et aucune calculatrice ne sera prêtée à ceux qui auront apporté une calculatrice non approuvée qui aura été confisquée pour la durée de l'examen.**
- **Directives additionnelles:** N'oubliez pas (i) d'apporter **votre carte d'identité étudiante** et de la déposer sur votre bureau pour la durée de l'examen; (ii) de vous conformer aux directives de la page couverture de l'examen, qui seront appliquées de manière stricte et rigoureuse par les surveillants.
- **Matière couverte:** Les modules 6, 7 et 8 (ceci correspond aux chapitres 5, 6 et 7 des notes de cours), ainsi que la matière du laboratoire 1 (correspondant aux clips 1 à 8 de R Commander).
- **Préparation suggérée:** *DANS CET ORDRE!!* Relire les notes de cours et s'assurer de bien comprendre les concepts et les définitions ainsi que tous les exemples faits en classe ou présentés dans les notes de cours. Essayez de refaire par vous même tous les exemples **(essayez une première fois sans l'aide de vos notes de cours ni de feuille aide-mémoire)**. Vous pouvez ensuite vous attaquer aux exercices du livre et aux problèmes du Devoir 1 **(essayez une première fois sans l'aide de vos notes de cours ni de feuille aide-mémoire)**. Lorsque vous ne parvenez pas à trouver la réponse à un exercice, relisez la théorie et tentez de résoudre le problème pratique en vous aidant de la théorie. Si vous n'y parvenez toujours pas, consultez les solutionnaires ou rendez vous au CDA pour obtenir de l'aide. Préparez votre feuille aide-mémoire. Ensuite, choisissez 6 ou 7 problèmes et tentez de de les résoudre dans un ordre aléatoire (donc ne pas faire les exercices qui portent sur les mêmes notions un à la suite de l'autre) en 110 minutes sans autre aide que votre feuille aide-mémoire.
- **Évaluation des qualités**: Cet examen évaluera les composantes 1.1 et 3.4 des qualités requises pour votre programme d'étude. Les questions qui serviront à l'évaluation des qualités seront clairement identifiées dans l'examen.
- **Questions d'anciens examens:** Document avec une dizaine de questions tirées d'anciens examens: [ PDF]. Même document, mais avec solutions: [ PDF] [*Coquille dans la solution de Tiger contre Rory: dans les hypothèses H0 et H1 on devrait voir des sigma^2, et non pas des mu!! Par contre le bon test est effectué. Coquille dans la solution de la question 3 (H2011): l'écart-type échantillonnal des différences devrait être 1.329, pas 1.432.* ]

#### <span id="page-6-0"></span>**Examen 3**

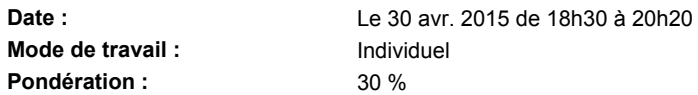

**Informations supplémentaires :**

- *Consultez fréquemment cette page entre maintenant et l'examen 3, puisqu'elle sera mise à jour sur une base régulière.*
- **Salles [IL EST IMPORTANT QUE VOUS VOUS PRÉSENTIEZ DANS LA SALLE D'EXAMEN ASSIGNÉE À VOTRE SECTION DE COURS]:**
	- **Section A (de jour, avec Thierry Duchesne):** VCH-2850
	- **Section B (de jour, avec Khader Khadraoui):** VCH-2880
	- **Section S (de soir, avec Véronique Tremblay):** PLT-1112
- **Aides permises:** une calculatrice scientifique approuvée (voir la liste dans l'accueil de la section "Évaluations et résultats") **avec l'auto-collant de la faculté** et une feuille aide-mémoire de format lettre (8.5 par 11)**manuscrite** recto et verso. **Les feuilles aide-mémoire et les calculatrice seront vérifiées durant l'examen et aucune calculatrice ne sera prêtée à ceux qui auront apporté une calculatrice non approuvée qui aura été confisquée pour la durée de l'examen.**
- **Directives additionnelles:** N'oubliez pas (i) d'apporter **votre carte d'identité étudiante** et de la déposer sur votre bureau pour la durée de l'examen; (ii) de vous conformer aux directives de la page couverture de l'examen, qui seront appliquées de manière stricte et rigoureuse par les surveillants.
- **Matière couverte:** Les modules 9 à 14 (ceci correspond aux chapitres 8 et 9 des notes de cours), ainsi que la matière du laboratoire 2 (correspondant aux clips 9 à 13 de R Commander), sauf la matière sur les plans factoriels 2<sup>k</sup> qui est exclue (donc on ne couvre pas la section 8.4 des notes de cours).
- **Préparation suggérée:** *DANS CET ORDRE!!* Relire les notes de cours et s'assurer de bien comprendre les concepts et les définitions ainsi que tous les exemples faits en classe ou présentés dans les notes de cours. Essayez de refaire par vous même tous les exemples **(essayez une première fois sans l'aide de vos notes de cours ni de feuille aide-mémoire)**. Vous pouvez ensuite vous attaquer aux exercices du livre et aux problèmes du Devoir 2 **(essayez une première fois sans l'aide de vos notes de cours ni de feuille aide-mémoire)**. Lorsque vous ne parvenez pas à trouver la réponse à un exercice, relisez la théorie et tentez de résoudre le problème pratique en vous aidant de la théorie. Si vous n'y parvenez toujours pas, consultez les solutionnaires ou rendez vous au CDA pour obtenir de l'aide. Préparez votre feuille aide-mémoire. Ensuite, choisissez 6 ou 7 problèmes et tentez de de les résoudre dans un ordre aléatoire (donc ne pas faire les exercices qui portent sur les mêmes notions un à la suite de l'autre) en 110 minutes sans autre aide que votre feuille aide-mémoire.
- **Évaluation des qualités:** Cet examen évaluera les composantes 1.1 et 3.4 des qualités requises pour votre programme d'étude. Les questions qui serviront à l'évaluation des qualités seront clairement identifiées dans l'examen.
- Questions d'examens passés: Voici un document avec 9 questions inspirées d'examens passés: [PDF]. [**Note:** La matière de la question 6(b) n'est PAS couverte cette session.] Même document, mais avec solutions (changé le 24 avril à 8 h 10) :  $E$  [PDF].

#### <span id="page-7-0"></span>**Devoir 1**

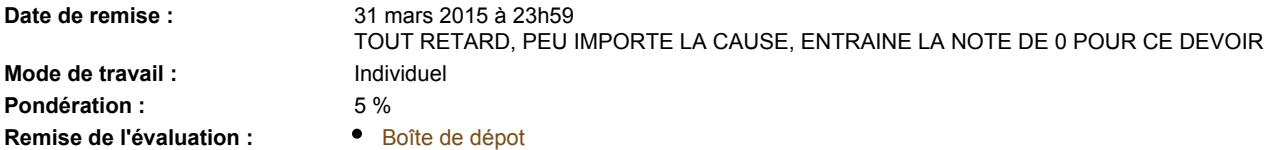

**Directives de l'évaluation :**

- **Instructions détaillées et énoncé du devoir:** A [fichier PDF avec instructions détaillées](https://www.portaildescours.ulaval.ca/analytique/evenement/fichier?idFichier=8774442&idSite=58061&url=%2Fcontenu%2Fsitescours%2F036%2F03609%2F201501%2Fsite58061%2Fevaluations%2Fevaluation179055%2FressourcesDirectives%2Fdevoir-1-H15.pdf%3Fidentifiant%3D764c11da8deb9e477420aa8613da26a92fe0dea9)
- Fichier de réponses pré-formaté: **X:** [Devoir1-XXXXXXXXX.xls](https://www.portaildescours.ulaval.ca/analytique/evenement/fichier?idFichier=8774443&idSite=58061&url=%2Fcontenu%2Fsitescours%2F036%2F03609%2F201501%2Fsite58061%2Fevaluations%2Fevaluation179055%2FressourcesDirectives%2FDevoir1-XXXXXXXXX_2.xls%3Fidentifiant%3D1551ef358078dad55fd987b62fce6def3eca6151)
- Le devoir est individuel et chaque étudiant a des données différentes. Les données vous seront envoyées par Thierry Duchesne à votre adresse @ulaval.ca. ASSUREZ-VOUS QUE CETTE ADRESSE EST FONCTIONNELLE ET CONSULTEZ-LA FRÉQUEMMENT!
- **Un auxiliaire sera disponible pour répondre à vos questions sur le Devoir 1 au CDA à l'approche de la date de remise**. Ses disponibilités seront affichées ici sous peu.

#### <span id="page-7-1"></span>**Devoir 2**

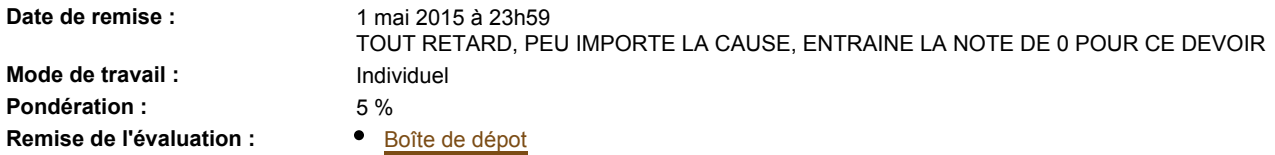

**Directives de l'évaluation :**

- **Instructions détaillées et énoncé du devoir:** A [fichier PDF avec instructions détaillées](https://www.portaildescours.ulaval.ca/analytique/evenement/fichier?idFichier=9125350&idSite=58061&url=%2Fcontenu%2Fsitescours%2F036%2F03609%2F201501%2Fsite58061%2Fevaluations%2Fevaluation179056%2FressourcesDirectives%2FDevoir2_H15.pdf%3Fidentifiant%3D7c874f8733240b0396bd19bb474d72ae5c19c978)
- **Fichier de réponses pré-formaté: X:** Devoir2-XXXXXXXX.xls
- Le devoir est individuel et chaque étudiant a des données différentes. Les données vous seront envoyées par Thierry Duchesne à votre adresse @ulaval.ca. ASSUREZ-VOUS QUE CETTE ADRESSE EST FONCTIONNELLE ET CONSULTEZ-LA FRÉQUEMMENT!
- **Un auxiliaire sera disponible pour répondre à vos questions sur le Devoir 2 au CDA à l'approche de la date de remise**. Ses disponibilités seront affichées ici sous peu.

### <span id="page-7-2"></span>**Échelle des cotes**

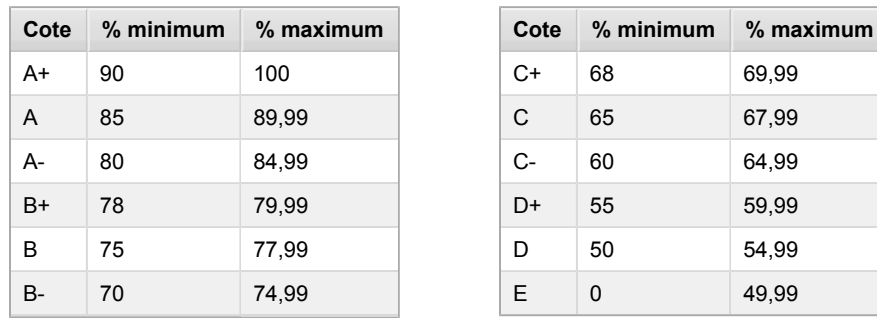

### <span id="page-7-3"></span>**Détails sur les modalités d'évaluation**

À l'approche de chaque examen, la rubrique "Informations supplémentaires" au bas de la page propre à chaque examen sera mise à jour.

#### <span id="page-7-4"></span>**Évaluation des qualités**

Les réponses à certaines sous-questions des trois examens et des deux devoirs serviront à l'évaluation de la composante 1.1 de la qualité 1 "Connaissances en génie" et de la composante 3.4 de la qualité 3 "Investigation". Les sous-composantes qui seront évaluées sont les suivantes:

- 1.1.1 Compréhension des notions mathématiques;
- 1.1.2 Résolution de problèmes mathématiques;
- 1.1.3 Interprétation et utilisation appropriée de la terminologie;
- 3.4.1 Analyse des données recueillies;
- 3.4.2 Formulation des conclusions.

#### <span id="page-8-0"></span>**Politique sur les examens**

Pour toute **demande de reprise**, veuillez-vous référer à la Politique de reprise d'une évaluation disponible dans les [Règlements](http://www.mat.ulaval.ca/departement-et-professeurs/reglements-et-documents-officiels/) [et documents officiels](http://www.mat.ulaval.ca/departement-et-professeurs/reglements-et-documents-officiels/) du Département de mathématiques et de statistique, suivre la démarche qui y est indiquée et remplir le formulaire approprié.

#### <span id="page-8-1"></span>**Politique sur les examens (suite)**

Une personne absente à un examen pour des raisons de santé (**attestées par un certificat médical stipulant qu'elle n'était pas en état de faire un examen**) ou pour un autre motif sérieux (**attesté par un document probant**) aura droit à un examen différé. La Politique de reprise d'une évaluation ainsi que le Formulaire de demande sont disponibles sur le site du Département de mathématiques et de statistique (www.mat.ulaval.ca) dans la section ["Règlements et documents officiels" de l'onglet](http://www.mat.ulaval.ca/departement-et-professeurs/reglements-et-documents-officiels/) ["Département et professeurs".](http://www.mat.ulaval.ca/departement-et-professeurs/reglements-et-documents-officiels/)

#### **TOUS LES EXAMENS DE REPRISE AURONT LIEU LE LUNDI 4 MAI 2015 DE 9h30 À 11h20.**

#### <span id="page-8-2"></span>**Politique sur l'utilisation d'appareils électroniques**

La politique sur l'utilisation d'appareils électroniques de la Faculté des sciences et de génie peut être consultée à l'adresse : <http://www.fsg.ulaval.ca/fileadmin/fsg/documents/PDF/Calculatrices-autorisees-FSG.pdf>.

### <span id="page-8-3"></span>**Politique sur le plagiat et la fraude académique**

#### **Règles disciplinaires**

Tout étudiant qui commet une infraction au Règlement disciplinaire à l'intention des étudiants de l'Université Laval dans le cadre du présent cours, notamment en matière de plagiat, est passible des sanctions qui sont prévues dans ce règlement. Il est très important pour tout étudiant de prendre connaissance des articles 28 à 32 du Règlement disciplinaire. Celui-ci peut être consulté à l'adresse suivante:

#### [http://www.ulaval.ca/sg/reg/Reglements/Reglement\\_disciplinaire.pdf](http://www.ulaval.ca/sg/reg/Reglements/Reglement_disciplinaire.pdf)

#### **Plagiat**

Tout étudiant est tenu de respecter les règles relatives au plagiat. Constitue notamment du plagiat le fait de:

- i. copier textuellement un ou plusieurs passages provenant d'un ouvrage sous format papier ou électronique sans mettre ces passages entre guillemets et sans en mentionner la source;
- ii. résumer l'idée originale d'un auteur en l'exprimant dans ses propres mots (paraphraser) sans en mentionner la source;
- iii. traduire partiellement ou totalement un texte sans en mentionner la provenance;
- iv. remettre un travail copié d'un autre étudiant (avec ou sans l'accord de cet autre étudiant);
- v. remettre un travail téléchargé d'un site d'achat ou d'échange de travaux scolaires.

L'Université Laval étant abonnée à un service de détection de plagiat, il est possible que l'enseignant soumette vos travaux pour analyse.

# <span id="page-8-4"></span>**Étudiants ayant un handicap, un trouble d'apprentissage ou un trouble mental**

Les étudiants qui ont une lettre d'Attestation d'accommodations scolaires obtenue auprès d'un conseiller du secteur **Accueil et soutien aux étudiants en situation de handicap (ACSESH)** doivent impérativement se conformer à la politique d'Accommodations scolaires aux examens de la Faculté des sciences et de génie qui peut être consultée à l'adresse : <http://www.fsg.ulaval.ca/fileadmin/fsg/documents/PDF/Politique-Facultaire-Accommodements.pdf>

# <span id="page-9-0"></span>**Matériel didactique**

# <span id="page-9-1"></span>**Matériel obligatoire**

#### **Probabilités et statistique pour ingénieurs (2e éd édition)**

**Auteur :** Hines, William W, Reny-Nolin, Emmanuelle, 1976-, Carmichael, Jean-Pierre, 1948-, Adjengue, Luc, 1956- **Éditeur :** Chenelière-éducation (Montréal, 2012) **ISBN :** 9782765031079

Le livre de Hines *et al* contient quelques coquilles, notamment dans les solutions aux exercices proposés. Vous trouverez dans le documents suivant les erreurs qui ont été répertoriées jusqu'à maintenant.

[Erreurs dans la 2e édition du manuel](https://www.portaildescours.ulaval.ca/analytique/evenement/fichier?idFichier=8389889&idSite=58061&url=%2Fcontenu%2Fsitescours%2F036%2F03609%2F201501%2Fsite58061%2Fmateriel%2Fressources370ff797-8d6d-42e1-bd5f-72f72595e41a%2FErreurs-livre_2e_ed_3.pdf%3Fidentifiant%3D604cacfe9d512527183832cdaf11405129e31728)

<span id="page-9-2"></span>**Bibliographie**

- Box, G. E. P., Hunter, W. G. and Hunter, J. S. (1978). Statistics for experimenters. John Wiley & Sons, Inc., New York.
- Fox, J. (2005). The R Commander : A basic statistics graphical user interface to R. Journal of Statistical Software 14, 1–42.
- **Montgomery, D. C. (2001). Design and analysis of experiments, 5e édition. John Wiley &** Sons, Inc., New York.
- Myers, R. H. (1990). Classical and modern regression with applications, 2e édition. Duxbury, Pacific Grove.

#### <span id="page-9-3"></span>**Logiciels**

- R: <http://www.r-project.org/>[logiciel utilisé pour les analyses statistiques]
- R Commander: <http://socserv.mcmaster.ca/jfox/Misc/Rcmdr/> [interface pour aider les débutants à utiliser R et qui est utilisée dans les notes de cours]
- Installation de R Commander sur un Mac  $\lfloor \frac{1}{2} \rfloor$  [\(guide PDF\)](https://www.portaildescours.ulaval.ca/analytique/evenement/fichier?idFichier=8427187&idSite=58061&url=%2Fcontenu%2Fsitescours%2F036%2F03609%2F201501%2Fsite58061%2Fmateriel%2Fressources9ac99481-5871-4c37-8582-184a8332f166%2FRcmdr_sur_Mac.pdf%3Fidentifiant%3Da3677bf2a056ad9ae1b9fc3d80037e1643fd2526)

# <span id="page-9-4"></span>**Médiagraphie et annexes**

### <span id="page-9-5"></span>**Annexes**

Page web du Centre de dépannage et d'apprentissage (**CDA**) en mathématiques et en statistique: <http://www.mat.ulaval.ca/services/cda-centre-de-depannage-et-dapprentissage-en-mathematiques/>.